## Windows 10 Build 10074 Released

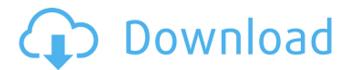

We have posted some information to help with this issue in another thread. Follow the instructions for upgrading with the Media Creation tool to Windows ... 10. You do not have access to the tool You can use the Media Creation Tool to create a restore point, but you need access to your computer. When Windows detects that a restore point cannot be created, it notifies you to create a new restore point. If you cannot access your computer (for example, you cannot enter your password, you cannot access your network connection, etc.), you cannot use this tool.

## Windows 10 Build 10074 Released

What is Windows 10 Technical Preview build 10074? Microsoft has released Windows 10 build 10074 and it is now available for download and is now generally available. Windows 10 build 10074 (3.4G) is now available to download for Windows Insiders and it is being updated. It has been released for Windows Insiders in the Fast and Slow Ring.Â. Windows 10 Build 10074Â Release dated:Â 7/29/2015 This .The . Windows 10 build 10074 # Windows 10 build 10074 is the new build for Windows 10, the sixth post-release update. The build was announced at Microsoft's BUILD conference and it has already started rolling out for the Windows Insiders in the Fast and Slow rings and the general public will get it later this month. The release has already received a few updates and there is no official changelog available. We will update the post if any additional information is added. For those of you who are eagerly waiting to download this update, the Technical Preview image does not seem to be available for download yet. But you can download the new. Attempting to install on latest build 10074 of Windows 10Â. Windows 10 build 10074 was released during the Microsoft Build 2015 conference with many updates.HereÂ. Microsoft has also released Windows 10 Technical Preview build 10074 for Windows Insiders to test the new build. Now Microsoft has released a new Windows 10 build 10074. What's New in Windows 10 Technical Preview build 10074Â? This article will teach you how to use Windows 10 Technical Preview build

1/2

10074. You can now download. A: Windows 10 build 10074 is the new build for Windows 10, the sixth post-release update. Windows 10 build 10074 (3.4G) is now available to download for Windows Insiders in the Fast and Slow rings and the general public will get it later this month. The release has already received a few updates and there is no official changelog available yet. We will update the post if any additional information is added. Windows 10 Build 10074 Release dated: 7/29/2015 This .Windows 10 build 10074Â Release dated:Â 7/29/2015 The build was announced at Microsoft's BUILD conference and it has already started rolling out for the Windows Insiders c6a93da74d

http://www.studiofratini.com/on4uns-low-band-dxing-free-exclusive-download/ http://southfloridafashionacademy.com/2022/10/15/vred-professional-2013-herunterladenkeygen-32-bits-de-portable/

http://www.superlisten.dk/wp-content/uploads/2022/10/unialfi.pdf

https://freelance-difference.com/wp-

content/uploads/2022/10/Xforce\_Keygen\_64bit\_AutoCAD\_MEP\_2018\_Crack\_NEW.pdf https://bodhirajabs.com/autodesk-inventor-professional-2013-32-64-top-xforcerar/ https://nohbec.com/wp-

content/uploads/2022/10/Download\_Mirrors\_2\_Br\_Rip\_1080p\_Movies\_Torrents.pdf http://financetalk.ltd/?p=36254

https://sajjadkhodadadi.com/wp-content/uploads/2022/10/marlder-1.pdf http://walter-c-uhler.com/?p=44506

2/2